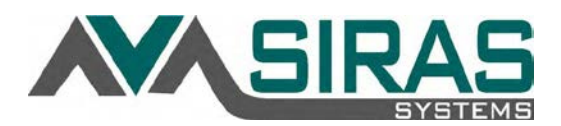

## **COMMUNICATING BETWEEN DISTRICT SIS AND SIRAS**

SIRAS Systems, Inc. supports basic SIS to IEP and IEP to SIS system connectivity and is included at no cost. Data synching is via SIS API connectivity or secure file transfer, both can be automated nightly. With the upcoming transition from CASEMIS to CALPADs, where CDE phasing out collecting IEP data via CASEMIS in favor of the newer CALPADs system, this integration will become paramount to ensure data accuracy between the IEP and SIS systems. SIRAS Systems is a regular participant in the CDE CASEMIS to CALPADs transition committee meetings held regularly in Sacramento preparing for the projected 2019-20 transition timeline.

In addition to sending data to SIRAS, any district looking to update their SIS system with the CASEMIS Special Ed. IEP data from SIRAS can grab nightly Table A (Student IEP) and B (IEP Service) files off a secure server folder and can audit or import them into their SIS at their convenience. Most modern SIS natively support importing of the State CASEMIS Table A and B formats already. Any district looking to update SIRAS with Demographic, Contact or Table C (Discipline) from their SIS can export their SIS data to the sFTP folder or contact their SIS vendor to enable SIRAS to connect to their API. We suggest contacting the SIS vendor for help with API connectivity or automating export/import with their software. Once connected, SIRAS would then update itself on a regular basis. We would need time to set up and test the connections with local IT assistance but it is fairly straight forward. If more customized data synching is needed between the SIS and SIRAS, including data outside the scope of what we include, it can be done, but would involve costs of customizing the connection to recognize the new fields. Ex Health, Medical, accommodations/modifications for CAASPP, etc.

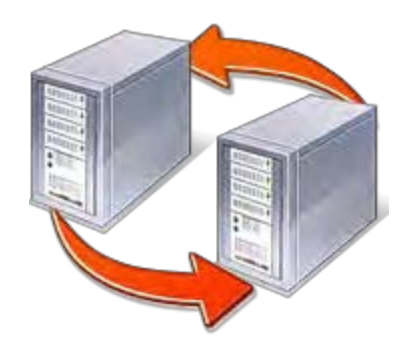

SIRAS Data Table Specifications:

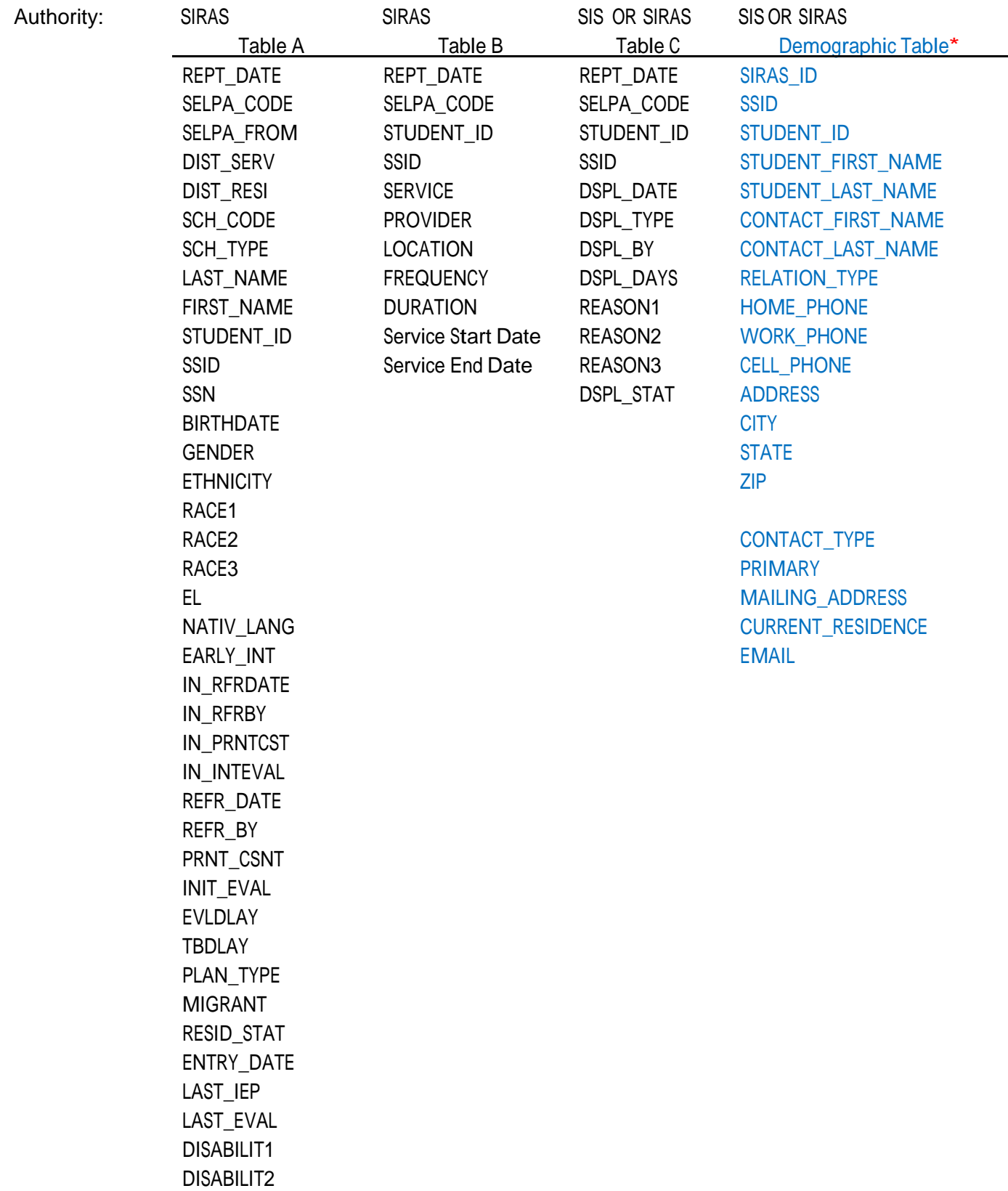

SOLE\_LOW INFANT\_SET FEDSET\_INF FEDSET\_PRS FEDSET\_SCH IN\_REGCLS GRADE TRAN\_REG1 TRAN\_REG2 TRAN\_REG3 TRAN\_REG4 TRAN\_REG5 TRAN\_REG6 TRAN\_REG7 TRAN\_REG8 SPEC\_TRANS PARINPUT PARTI\_CAH PARTI\_MATH PARTI\_SCI PARTI\_ELA PARTI\_HIS PARTI\_WRTG GRAD\_PLAN EXIT\_DATE EXIT\_RESON

\* Demographic Specs are -pending-

Procedure to access nightly SIRAS data table exports.

In order to manually access the files use a program such as WinSCP.

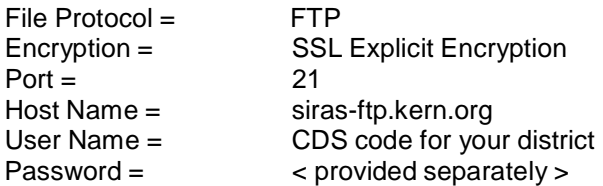

Once verification of manual import has been tested with local SIS in a batch mode by hand, district can then incorporate accessing files in a batch method with this same access.

Table names as follows:

tableA.csv tableB.csv tableC.csv

See SIRAS\_ExportTableSpecs.doc for information on file format.

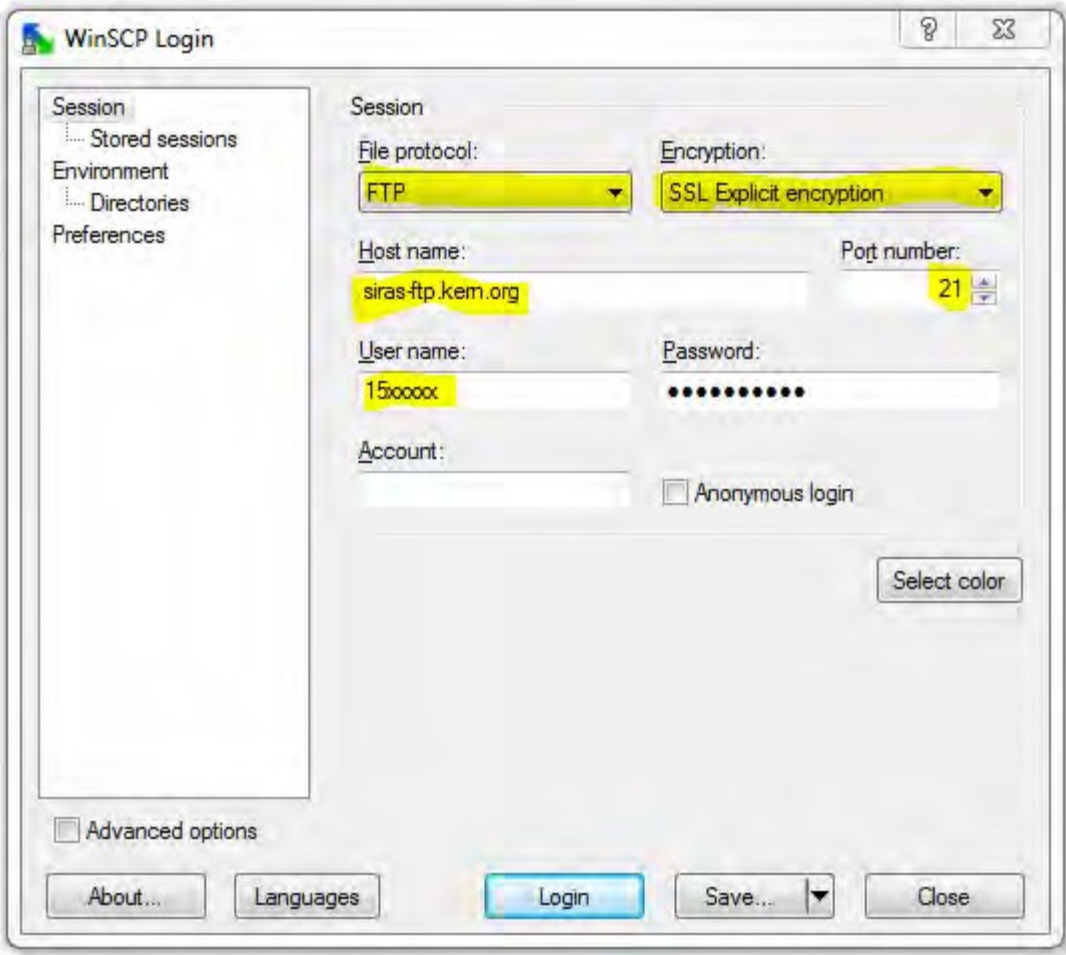